## Klicken Sie in der Menüleiste auf Extras>Optionen

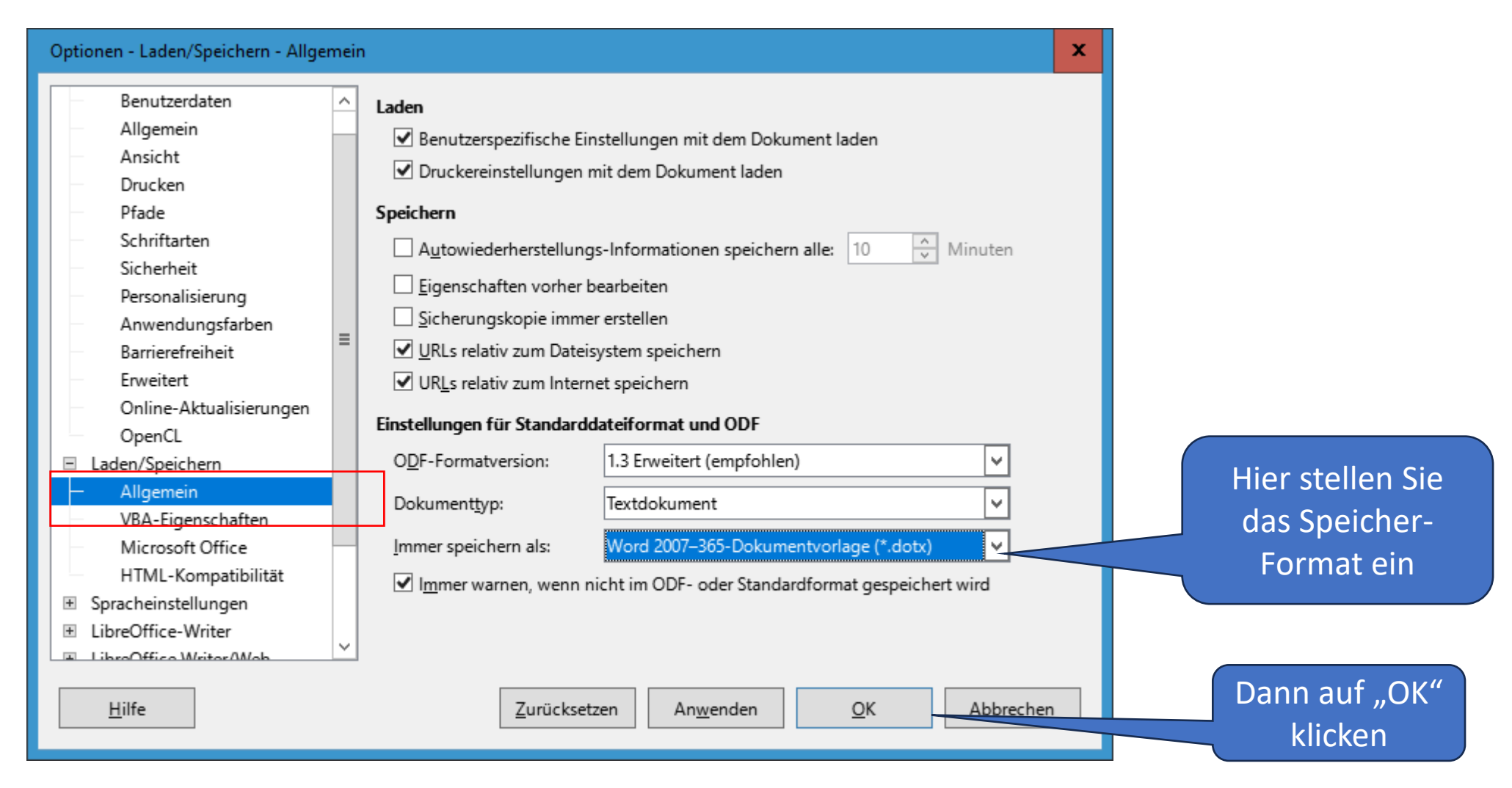